# Adobe photoshop 7.0 filehippo

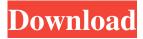

#### Photoshop 0.7 Filehippo Download [Latest] 2022

Navigating through Photoshop Photoshop shows an icon on the workspace called the Services panel. Click the Services panel to activate it. Figure 1-1 shows the Services panel active with a few of the important options. To access the Services panel, choose Window⇒Services. © \_John Wiley & Sons, Inc.\_ Figure 1-1: The Services panel acts as a handy way to access an array of handy tools. The Services panel is where Photoshop keeps track of all the options that you use and places them where they're most handy. To find what you're looking for in this panel, simply type the name of the feature in the search box. For example, in Figure 1-1, I searched for the Dodge and Burn filter by typing \*\*Dodge and Burn\*\* in the search box. Another way to make life easier is to click the plus sign next to a feature and choose to include that option in the Services panel.

## Photoshop 0.7 Filehippo Download

If you are a beginner or a hobbyist, you might want to try out the Photoshop Elements version. It costs a little less and has fewer features than the full version of Photoshop (but not as few as the beginner version). This article will show you how to download, install and use Photoshop Elements on Windows 10. Why Photoshop Elements? Photoshop is the most popular photo editing software on the planet. Most images are processed by Adobe Photoshop; this comes with a hefty price tag, a download size of 500 MB and a complex user interface. The alternative: Photoshop Elements. Photoshop Elements is designed to let hobbyists and beginners work with photos in a way they can easily understand. What Photoshop Elements does better than traditional Photoshop Compared to Photoshop, Elements has fewer features, but in a way that's easier to use. An important example is the usage of layers. Almost all photo editing software now have layers in Photoshop, but you can't easily edit layers in Photoshop Elements. Instead. Elements uses a state system where some parts are in a state that lets you see them, and other parts are in a state that hides them. Using layers is easier to understand than some other features like curves and levels, and they are a frequent requirement in high-end photo editing programs like Photoshop and GIMP. Another advantage: the same editing can be saved into multiple files. So you can keep editing a few layers, bring them into a new file, and then save it. Elements also allows you to easily share your images online without losing the ability to edit them later. You can use online services like Google Drive or Dropbox to share your images or save your editing on your computer. Another difference: Adobe Photoshop Elements is not a photo editing software. It is designed to be easier and more beginner-friendly than Photoshop. How to install and use Photoshop Elements on Windows 10 How do I download and install the Photoshop Elements software? Open the web browser you want to use for downloading and go to Adobe's website. Click on "Photoshop Elements" in the "Download" section on the right. Click on the full version if you want to edit and save your photos and edits to your local hard drive. Click on "Download full version if you only need to make a small number of edits." Hit the download button and wait for the file to download. When the file is finished, make sure to follow the prompts on 05a79cecff

### Photoshop 0.7 Filehippo Download Crack+ For Windows Latest

Welcome to Arsenal Arsenal is the site for fans to come together online. Here you can create your own profile page, chat with fellow fans and upload picture and video. Please click here to view the features and benefits of the site. You will need to register before you can login or post. Go here to register. If you already have an account, please log in to continue. If you are not yet registered on this site, please register here to begin to use all the site features. Maine becomes latest state to ratify Paris Agreement, but Maine lawmakers say there's still work to be done Share this story Share this story A solar panel on the roof of the Maine state capitol building in Augusta on March 30, 2015. A solar panel on the roof of the Maine state capitol building in Augusta on March 30, 2015. Photo: JOE BURBANK, SEATTLEPI.COM Photo: JOE BURBANK, SEATTLEPI.COM Image 1 of / 1 Caption Close Maine becomes latest state to ratify Paris Agreement, but Maine lawmakers say there's still work to be done 1 / 1 Back to Gallery AUGUSTA, Maine - The U.S. Senate narrowly approved ratification of the Paris climate accord Tuesday, putting the state on the forefront of a growing trend that puts at risk President Donald Trump's "America first" approach to U.S. climate diplomacy. Maine, which has a progressive reputation, becomes the 11th state to sign the accord, formally known as the Paris Agreement. However, the deal is still far from a binding treaty. A growing number of countries are following Australia's lead and opting out of the agreement and 28 other countries remain formally in the agreement. Maine's Senate approved the ratification with a 26-20 vote. The House will take up the Senate's action in the next few weeks. "To know that we are part of a legacy of a generation, I think it is a really important day," said Jeff Lambert, a Greenpeace representative in Maine. "It's exciting for us, we are the signer state and now other states are signing on." The effort in Maine was spearheaded by Gov. Paul LePage. Republican governors now account for three of the 11 U.S. states to have approved Paris Agreement ratification. Connecticut, Maryland and Massachusetts are also expected to

#### What's New In?

Q: UIButton "seamless" transition when tapped Is it possible to have a UIButton, whose content is not visible, animate/seamlessly to the top (I.E. the text) of its superview (UITableViewCell) as if it is expanded when tapped? A: You can do this in the selectionChanged delegate method of your UITableView, which will be called when you tap a cell. -(void)tableView:(UITableView \*)tableView didSelectRowAtIndexPath:(NSIndexPath \*)indexPath { UITableViewCell \*cell = [tableView cellForRowAtIndexPath:indexPath]; if(cell) { [cell setSelected:YES]; [self.tableView reloadRowsAtIndexPaths:[NSArray arrayWithObject:indexPath] withRowAnimation:UITableViewRowAnimationNone]; } } You can play around with the other animation properties to tweak it. Circles I began playing with circles in my art more than a year ago. I like the way they are full of color and life. Circles are one of my favorite shapes because of the sense of space and movement that they create in art. They are also the hardest shape for me to understand at first, so I am excited to discuss circles further. When you look at art, do you focus on or disregard the outer edges of the shape? When I was a child, I remember looking at a pop art painting and trying to figure out how the artist made the different sized circles. It looked impossible to me. Now, when I look at paintings, I will search the edges of the shape in the piece. It usually seems to me that the artist painted his or her shapes larger than they need to be. I like to compare the size of one shape on a painting with the size of that shape on the actual piece. Why do you want to look for smaller shapes on a piece? Why might you look for bigger shapes? I look at a piece of art to try to understand how the artist was thinking, and how he or she used design to tell a story. I look at the shapes as a physical representation of the story.

### **System Requirements For Photoshop 0.7 Filehippo Download:**

Game Demo: We're still planning and have some very rough plans for the project. Now that the preliminary gameplay will be available for everyone to try out, we're planning to get the Vibe Blueprints released on Steam. The main aim of the Vibe Blueprints release is to show everyone what we've been working on, so that there will be a better understanding of what this game can be. While the game might be rough and unpolished, we think that releasing it now will provide a much better game for

https://www.tiempodejujuy.com.ar/advert/i-have-completed-my-research-and-found-the-answer-please-post-it-here-adobe-thomas-share-it/

https://inobee.com/upload/files/2022/07/6Hv4DwFuEVQrx77GRvzZ 01 bebd9af9f28b308664192105e93859dc file.pdf

https://mandarinrecruitment.com/system/files/webform/aryabeth852.pdf

https://margheritapelaschier.com/adobe-photoshop-cs-5-kostenlos-herunterladen/

https://www.academiama.cl/aulavirtual/blog/index.php?entryid=2895

https://losarcoschico.com/transformers-font-generator-transformers-font-2013/

http://www.rathisteelindustries.com/download-adobe-photoshop-cs3/

https://www.novilinguists.com/sites/default/files/webform/phinic234.pdf

https://outlethotsale.com/wp-content/uploads/2022/07/download\_photoshop\_touch\_177.pdf

https://training.cochrane.org/system/files/webform/revman5/fabwon688.pdf

http://bookmanufacturers.org/photoshop-create-photoshop-actions-and-document-actions-using-the-script-switcher-utility

https://mylacedboutique.com/gold-textures-style-free-download-textures-for-photoshop/

https://www.careerfirst.lk/sites/default/files/webform/cv/photoshop-touch-apk-free-download.pdf

https://thetalkingclouds.com/2022/07/01/download-adobe-photoshop-cc-for-windows-2/

http://in-loving-memory.online/?p=24424

https://gamersmotion.com/free-download-adobe-photoshop-cc/

https://lanoticia.hn/advert/25-t-shirt-mockups-and-powerpoint-templates-for-photoshop/

https://mezcalia.com/wp-content/uploads/2022/07/erazel.pdf

https://www.pakruojovarpas.lt/advert/download-adobe-photoshop-cs2-full-crack-32-bit/

 $\underline{https://www.careerfirst.lk/system/files/webform/cv/adobe-photoshop-cs6-installer-free-download-full-version-forwindows-10.pdf}$